# NAG Library Function Document

# nag\_dspsvx (f07pbc)

# <span id="page-0-0"></span>1 Purpose

nag dspsvx (f07pbc) uses the diagonal pivoting factorization

$$
A = UDUT \quad \text{or} \quad A = LDLT
$$

to compute the solution to a real system of linear equations

 $AX = B$ .

where A is an  $n$  by  $n$  symmetric matrix stored in packed format and  $X$  and  $B$  are  $n$  by  $r$  matrices. Error bounds on the solution and a condition estimate are also provided.

# 2 Specification

```
#include <nag.h>
#include <nagf07.h>
void nag_dspsvx (Nag_OrderType order, Nag_FactoredFormType fact,
     Nag_UploType uplo, Integer n, Integer nrhs, const double ap[],
     double afp[], Integer ipiv[], const double b[], Integer pdb, double x[],
     Integer pdx, double *rcond, double ferr[], double berr[],
     NagError *fail)
```
# 3 Description

nag dspsvx (f07pbc) performs the following steps:

- 1. If [fact](#page-1-0) = Nag NotFactored, the diagonal pivoting method is used to factor A as  $A = UDU^{T}$  if [uplo](#page-1-0) = Nag Upper or  $A = LDL^T$  if uplo = Nag Lower, where U (or L) is a product of permutation and unit upper (lower) triangular matrices and  $D$  is symmetric and block diagonal with 1 by 1 and 2 by 2 diagonal blocks.
- 2. If some  $d_{ii} = 0$ , so that D is exactly singular, then the function returns with **[fail](#page-3-0).errnum**  $= i$  and [fail](#page-3-0).code  $=$  NE SINGULAR. Otherwise, the factored form of A is used to estimate the condition number of the matrix  $A$ . If the reciprocal of the condition number is less than *machine precision*,  $failcode = NE$  $failcode = NE$  SINGULAR WP is returned as a warning, but the function still goes on to solve for X and compute error bounds as described below.
- 3. The system of equations is solved for X using the factored form of A.
- 4. Iterative refinement is applied to improve the computed solution matrix and to calculate error bounds and backward error estimates for it.

## 4 References

Anderson E, Bai Z, Bischof C, Blackford S, Demmel J, Dongarra J J, Du Croz J J, Greenbaum A, Hammarling S, McKenney A and Sorensen D (1999) LAPACK Users' Guide (3rd Edition) SIAM, Philadelphi[a http://www.netlib.org/lapack/lug](http://www.netlib.org/lapack/lug)

Golub G H and Van Loan C F (1996) Matrix Computations (3rd Edition) Johns Hopkins University Press, Baltimore

Higham N J (2002) Accuracy and Stability of Numerical Algorithms (2nd Edition) SIAM, Philadelphia

# <span id="page-1-0"></span>5 Arguments

1: **order** – Nag OrderType *Input* 

On entry: the order argument specifies the two-dimensional storage scheme being used, i.e., rowmajor ordering or column-major ordering. C language defined storage is specified by  $order = Nag_RowMajor.$  See Section 2.3.1.3 in How to Use the NAG Library and its Documentation for a more detailed explanation of the use of this argument.

*Constraint*:  $order = Nag_RowMajor$  or Nag ColMajor.

2: fact – Nag\_FactoredFormType Input

On entry: specifies whether or not the factorized form of the matrix  $A$  has been supplied.

 $fact = Nag\_Factored$ 

afp and [ipiv](#page-2-0) contain the factorized form of the matrix  $A$ . afp and ipiv will not be modified.

 $fact = Naq$  NotFactored

The matrix A will be copied to **afp** and factorized.

Constraint:  $fact = Nag\_Factored$  or Nag\_NotFactored.

3: uplo – Nag UploType Input is a set of the set of the Input is a set of the Input in the Input is a set of the Input in the Input is a set of the Input in the Input is a set of the Input in the Input is a set of the Inpu

On entry: if  $uplo = Nag$  Upper, the upper triangle of A is stored.

If  $uplo = Nag-Lower$ , the lower triangle of A is stored.

*Constraint*:  $uplo = Nag\_Upper$  or Nag<sub>Lower.</sub>

 $\mathbf{a}$ :  $\mathbf{n}$  – Integer *Input* 

On entry:  $n$ , the number of linear equations, i.e., the order of the matrix  $A$ . Constraint:  $\mathbf{n} \geq 0$ .

5: **nrhs** – Integer Input

On entry:  $r$ , the number of right-hand sides, i.e., the number of columns of the matrix  $B$ . *Constraint*: **nrhs**  $\geq 0$ .

6:  $a\mathbf{p}[dim]$  – const double Input

Note: the dimension, dim, of the array ap must be at least max $(1, \mathbf{n} \times (\mathbf{n} + 1)/2)$ .

On entry: the  $n$  by  $n$  symmetric matrix  $A$ , packed by rows or columns.

The storage of elements  $A_{ij}$  depends on the **order** and **uplo** arguments as follows:

if order  $=$  Nag ColMajor and uplo  $=$  Nag Upper,  $A_{ij}$  is stored in  $\mathbf{ap}[(j-1) \times j/2 + i - 1]$ , for  $i \leq j$ ; if  $order = Nag\_CollMajor$  and  $uplo = Nag\_Lower$ ,  $A_{ij}$  is stored in  $\mathbf{ap}[(2n-j)\times(j-1)/2+i-1]$ , for  $i\geq j$ ; if order  $=$  Nag RowMajor and uplo  $=$  Nag Upper,  $A_{ij}$  is stored in  $\mathbf{ap}[(2n-i)\times(i-1)/2+j-1]$ , for  $i\leq j$ ; if order  $=$  Nag RowMajor and uplo  $=$  Nag Lower,  $A_{ij}$  is stored in  $\mathbf{ap}[(i-1) \times i/2+j-1]$ , for  $i \geq j$ .

7:  $\arg[\dim] - \text{double}$  Input/Output

Note: the dimension, dim, of the array afp must be at least max $(1, \mathbf{n} \times (\mathbf{n} + 1)/2)$ .

<span id="page-2-0"></span>On entry: if [fact](#page-1-0) = Nag Factored, [afp](#page-1-0) contains the block diagonal matrix D and the multipliers used to obtain the factor U or L from the factorization  $A = UDU^T$  or  $A = LDL^T$  as computed

On exit: if [fact](#page-1-0) = Nag NotFactored, [afp](#page-1-0) contains the block diagonal matrix D and the multipliers used to obtain the factor U or L from the factorization  $A = UDU^T$  or  $A = LDL^T$  as computed by nag dsptrf (f07pdc), stored as a packed triangular matrix in the same storage format as  $A$ .

by nag dsptrf (f07pdc), stored as a packed triangular matrix in the same storage format as  $A$ .

#### 8:  $\text{ipiv}[n]$  $\text{ipiv}[n]$  $\text{ipiv}[n]$  – Integer Input/Output

On entry: if **[fact](#page-1-0)** = Nag Factored, **ipiv** contains details of the interchanges and the block structure of  $D$ , as determined by nag\_dsptrf (f07pdc).

if **ipiv** $[i - 1] = k > 0$ ,  $d_{ii}$  is a 1 by 1 pivot block and the *i*th row and column of A were interchanged with the kth row and column;

if **[uplo](#page-1-0)** = Nag\_Upper and **ipiv**[i - 2] = **ipiv**[i - 1] = -1 < 0,  $\begin{pmatrix} d_{i-1,i-1} & \bar{d}_{i,i-1} \\ \bar{d}_{i,i-1} & d_{ii} \end{pmatrix}$  is a 2 by 2 pivot block and the  $(i - 1)$ th row and column of A were interchanged with the *lth* row and column;

if **[uplo](#page-1-0)** = Nag\_Lower and  $\mathbf{ipiv}[i-1] = \mathbf{ipiv}[i] = -m < 0, \begin{pmatrix} d_{ii} & d_{i+1,i} \\ d_{i+1,i} & d_{i+1,i+1} \end{pmatrix}$  $\begin{pmatrix} d_{ii} & d_{i+1,i} \\ d_{i+1,i} & d_{i+1,i} \end{pmatrix}$  is a 2 by 2 pivot block and the  $(i + 1)$ th row and column of A were interchanged with the mth row

On exit: if  $fact = NagNotFactored$  $fact = NagNotFactored$ , ipiv contains details of the interchanges and the block structure of  $D$ , as determined by nag dsptrf (f07pdc), as described above.

#### 9:  $\mathbf{b}[dim]$  – const double Input

and column.

Note: the dimension, *dim*, of the array **b** must be at least

 $max(1, \text{pdb} \times \text{nrhs})$  $max(1, \text{pdb} \times \text{nrhs})$  $max(1, \text{pdb} \times \text{nrhs})$  when [order](#page-1-0) = Nag\_ColMajor;  $max(1, \mathbf{n} \times \mathbf{pdb})$  when [order](#page-1-0) = Nag\_RowMajor.

The  $(i, j)$ th element of the matrix B is stored in

 **when <b>[order](#page-1-0)** = Nag ColMajor;

 $\mathbf{b} \left[ \left( i - 1 \right) \times \mathbf{p} \mathbf{d} \mathbf{b} + j - 1 \right]$  when [order](#page-1-0) = Nag\_RowMajor.

On entry: the  $n$  by  $r$  right-hand side matrix  $B$ .

#### 10: **pdb** – Integer *Input*

On entry: the stride separating row or column elements (depending on the value of **[order](#page-1-0)**) in the array b.

Constraints:

if [order](#page-1-0) = Nag ColMajor,  $pdb \ge max(1, n);$  $pdb \ge max(1, n);$  $pdb \ge max(1, n);$ if [order](#page-1-0) = Nag\_RowMajor,  $pdb \ge max(1,nrhs)$  $pdb \ge max(1,nrhs)$  $pdb \ge max(1,nrhs)$ .

11:  $\mathbf{x}[dim]$  – double  $Output$ 

Note: the dimension, *dim*, of the array x must be at least

 $max(1, \text{pd} x \times \text{nrhs})$  $max(1, \text{pd} x \times \text{nrhs})$  $max(1, \text{pd} x \times \text{nrhs})$  when [order](#page-1-0) = Nag ColMajor;  $max(1, n \times pdx)$  $max(1, n \times pdx)$  $max(1, n \times pdx)$  $max(1, n \times pdx)$  $max(1, n \times pdx)$  when **[order](#page-1-0)** = Nag RowMajor.

The  $(i, j)$ th element of the matrix X is stored in

 $\mathbf{x}[(j-1) \times \mathbf{p} \mathbf{dx} + i - 1]$  when [order](#page-1-0) = Nag\_ColMajor;  $\mathbf{x} \mid (i-1) \times \mathbf{p} \, \mathbf{dx} + j - 1$  when [order](#page-1-0) = Nag\_RowMajor.

On exit: if **[fail](#page-3-0).code** = NE\_NOERROR or [NE\\_SINGULAR\\_WP,](#page-4-0) the n by r solution matrix X.

#### <span id="page-3-0"></span>12: **pdx** – Integer *Input*

On entry: the stride separating row or column elements (depending on the value of **[order](#page-1-0)**) in the array [x](#page-2-0).

Constraints:

if [order](#page-1-0) = Nag\_ColMajor,  $\mathbf{p} \mathbf{dx} \geq \max(1, \mathbf{n});$ if [order](#page-1-0) = Nag\_RowMajor,  $pdx \ge max(1, nrhs)$  $pdx \ge max(1, nrhs)$  $pdx \ge max(1, nrhs)$ .

#### 13: **rond** – double \* Output

On exit: the estimate of the reciprocal condition number of the matrix A. If round  $= 0.0$ , the matrix may be exactly singular. This condition is indicated by  $fail_code = NE$  SINGULAR. Otherwise, if round is less than the *machine precision*, the matrix is singular to working precision. This condition is indicated by  $fail_code = NE$  SINGULAR WP.

## 14: **ferr**  $\left[\text{nrhs}\right]$  $\left[\text{nrhs}\right]$  $\left[\text{nrhs}\right]$  – double *Output*

On exit: if **fail.code** = NE\_NOERROR or [NE\\_SINGULAR\\_WP,](#page-4-0) an estimate of the forward error bound for each computed solution vector, such that  $\left\| \hat{x}_j - x_j \right\|_{\infty} / \left\| x_j \right\|_{\infty} \le$  ferr $[j-1]$  where  $\hat{x}_j$  is the jth column of the computed solution returned in the array [x](#page-2-0) and  $x_i$  is the corresponding column of the exact solution  $X$ . The estimate is as reliable as the estimate for **rcond**, and is almost always a slight overestimate of the true error.

#### $15: \quad \text{berr[nrhs]} - \text{double}$  $15: \quad \text{berr[nrhs]} - \text{double}$  $15: \quad \text{berr[nrhs]} - \text{double}$   $\qquad \qquad \text{Output}$

On exit: if fail.code = NE\_NOERROR or [NE\\_SINGULAR\\_WP,](#page-4-0) an estimate of the componentwise relative backward error of each computed solution vector  $\hat{x}_i$  (i.e., the smallest relative change in any element of A or B that makes  $\hat{x}_i$  an exact solution).

#### 16: fail – NagError \* Input/Output

The NAG error argument (see Section 2.7 in How to Use the NAG Library and its Documentation).

# 6 Error Indicators and Warnings

## NE\_ALLOC\_FAIL

Dynamic memory allocation failed.

See Section 3.2.1.2 in How to Use the NAG Library and its Documentation for further information.

## NE\_BAD\_PARAM

On entry, argument  $\langle value \rangle$  had an illegal value.

## NE\_INT

O[n](#page-1-0) entry,  $\mathbf{n} = \langle value \rangle$ . Co[n](#page-1-0)straint:  $\mathbf{n} \geq 0$ .

On entry,  $nrhs = \langle value \rangle$  $nrhs = \langle value \rangle$ . Constraint: **[nrhs](#page-1-0)**  $\geq 0$ .

On entry,  $\mathbf{p} \mathbf{d} \mathbf{b} = \langle value \rangle$ . Constraint:  $\mathbf{p} \mathbf{d} \mathbf{b} > 0$ .

On entry,  $\mathbf{p} \mathbf{dx} = \langle value \rangle$ . Constraint:  $\mathbf{p} \mathbf{dx} > 0$ .

<span id="page-4-0"></span>O[n](#page-1-0) entry,  $\mathbf{pdb} = \langle value \rangle$  $\mathbf{pdb} = \langle value \rangle$  $\mathbf{pdb} = \langle value \rangle$  and  $\mathbf{n} = \langle value \rangle$ . Co[n](#page-1-0)straint:  $\mathbf{p} \mathbf{d} \mathbf{b} \geq \max(1, \mathbf{n}).$ 

On entry,  $\mathbf{p} \mathbf{d} \mathbf{b} = \langle value \rangle$  and  $\mathbf{n} \mathbf{r} \mathbf{h} \mathbf{s} = \langle value \rangle$ . Constraint:  $\mathbf{p} \mathbf{d} \mathbf{b} \geq \max(1, \mathbf{n} \mathbf{r} \mathbf{h} \mathbf{s}).$ 

O[n](#page-1-0) entry,  $\mathbf{p} \mathbf{dx} = \langle value \rangle$  and  $\mathbf{n} = \langle value \rangle$ . Constraint:  $\mathbf{p} \mathbf{dx} \geq \max(1, \mathbf{n}).$ 

On entry,  $\mathbf{p} \mathbf{dx} = \langle value \rangle$  and  $\mathbf{n} \mathbf{r} \mathbf{h} \mathbf{s} = \langle value \rangle$ . Constraint:  $\mathbf{p} \mathbf{dx} \geq \max(1, \mathbf{n} \mathbf{r} \mathbf{h} \mathbf{s}).$ 

#### NE\_INTERNAL\_ERROR

An internal error has occurred in this function. Check the function call and any array sizes. If the call is correct then please contact NAG for assistance.

An unexpected error has been triggered by this function. Please contact NAG. See Section 3.6.6 in How to Use the NAG Library and its Documentation for further information.

#### NE\_NO\_LICENCE

Your licence key may have expired or may not have been installed correctly. See Section 3.6.5 in How to Use the NAG Library and its Documentation for further information.

#### NE\_SINGULAR

Element  $\langle value \rangle$  of the diagonal is exactly zero. The factorization has been completed, but the factor D is exactly singular, so the solution and error bounds could not be computed.  **is returned.** 

#### NE\_SINGULAR\_WP

D is nonsingular, but **redular** is less than *machine precision*, meaning that the matrix is singular to working precision. Nevertheless, the solution and error bounds are computed because there are a number of situations where the computed solution can be more accurate than the value of [rcond](#page-3-0) would suggest.

#### 7 Accuracy

For each right-hand side vector b, the computed solution  $\hat{x}$  is the exact solution of a perturbed system of equations  $(A + E)\hat{x} = b$ , where

$$
\|E\|_1=O(\epsilon)\|A\|_1,
$$

where  $\epsilon$  is the *machine precision*. See Chapter 11 of [Higham \(2002\)](#page-0-0) for further details.

If  $\hat{x}$  is the true solution, then the computed solution x satisfies a forward error bound of the form

$$
\frac{\|x-\hat{x}\|_{\infty}}{\|\hat{x}\|_{\infty}} \leq w_c \operatorname{cond}(A, \hat{x}, b)
$$

where  $\text{cond}(A, \hat{x}, b) = |||A^{-1}| (|A||\hat{x}| + |b|) ||_{\infty} / ||\hat{x}||_{\infty} \le \text{cond}(A) = |||A^{-1}| |A|| ||_{\infty} \le \kappa_{\infty}(A)$ . If  $\hat{x}$  is the jth column of X, then  $w_c$  is returned in **[berr](#page-3-0)** $[j - 1]$  and a bound on  $||x - \hat{x}||_{\infty}/||\hat{x}||_{\infty}$  is returned in [ferr](#page-3-0) $[j - 1]$ . See Section 4.4 of [Anderson](#page-0-0) *et al.* (1999) for further details.

# 8 Parallelism and Performance

nag\_dspsvx (f07pbc) is threaded by NAG for parallel execution in multithreaded implementations of the NAG Library.

nag dspsvx (f07pbc) makes calls to BLAS and/or LAPACK routines, which may be threaded within the vendor library used by this implementation. Consult the documentation for the vendor library for further information.

Please consult the x06 Chapter Introduction for information on how to control and interrogate the OpenMP environment used within this function. Please also consult the Users' Notefor your implementation for any additional implementation-specific information.

# 9 Further Comments

The factorization of A requires approximately  $\frac{1}{3}n^3$  floating-point operations.

For each right-hand side, computation of the backward error involves a minimum of  $4n^2$  floating-point operations. Each step of iterative refinement involves an additional  $6n<sup>2</sup>$  operations. At most five steps of iterative refinement are performed, but usually only one or two steps are required. Estimating the forward error involves solving a number of systems of equations of the form  $Ax = b$ ; the number is usually 4 or 5 and never more than 11. Each solution involves approximately  $2n^2$  operations.

The complex analogues of this function are nag\_zhpsvx (f07ppc) for Hermitian matrices, and nag\_zspsvx (f07qpc) for symmetric matrices.

# 10 Example

This example solves the equations

$$
AX = B,
$$

where A is the symmetric matrix

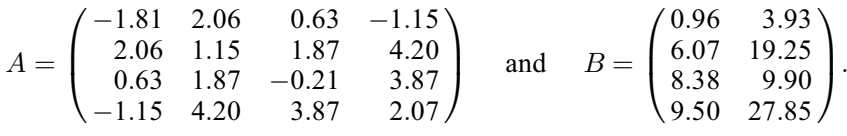

Error estimates for the solutions, and an estimate of the reciprocal of the condition number of the matrix A are also output.

## 10.1 Program Text

```
/* nag_dspsvx (f07pbc) Example Program.
 *
 * NAGPRODCODE Version.
 *
 * Copyright 2016 Numerical Algorithms Group.
 *
 * Mark 26, 2016.
 */
#include <stdio.h>
#include <nag.h>
#include <nagx04.h>
#include <nag_stdlib.h>
#include <nagf07.h>
int main(void)
{
  /* Scalars */
  double rcond;
  Integer exit_status = 0, i, j, n, nrhs, pdb, pdx;
  /* Arrays */
  double *\text{afp} = 0, *\text{ap} = 0, *\text{b} = 0, *\text{berr} = 0, *\text{ferr} = 0, *\text{x} = 0;
  Integer *ipiv = 0;char nag_enum_arg[40];
```

```
/* Nag Types */
  NagError fail;
  Nag_OrderType order;
 Nag_UploType uplo;
#ifdef NAG_COLUMN_MAJOR
#define A_UPPER(I, J) ap[J*(J-1)/2 + I - 1]
#define A_LOWER(I, J) ap[(2*n-J)*(J-1)/2 + I - 1]
#define B(I, J) b[(J-1)*pdb + I - 1]
 order = Nag_ColMajor;
#else
#define A_LOWER(I, J) ap[I*(I-1)/2 + J - 1]
#define A_UPPER(I, J) ap((2*n-1)*(I-1)/2 + J - 1)#define B(I, J) b[(I-1)*pdb + J - 1]
 order = Nag_RowMajor;
#endif
  INIT_FAIL(fail);
  printf("nag_dspsvx (f07pbc) Example Program Results\n\n");
  /* Skip heading in data file */
#ifdef _WIN32
 scanf_s("%*[^\n]");
#else
 scanf("%*[\hat{\ } \ranglen]");
#endif
#ifdef WIN32
 scanf s("%" NAG_IFMT "%" NAG_IFMT "%*[^\n]", &n, &nrhs);
#else
 scanf("%" NAG_IFMT "%" NAG_IFMT "%*[^\n]", &n, &nrhs);
#endif
 if (n < 0 \mid \mid n \text{rhs} < 0) {
    printf("Invalid n or nrhs\n");
    ext{exists} = 1;goto END;
  }
#ifdef _WIN32
 scanf_s(" %39s%*[^\n]", nag_enum_arg, (unsigned)_countof(nag_enum_arg));
\pm 0.5e
 scanf("$39s*['\n]", naq_enum_arg);
#endif
  /* nag_enum_name_to_value (x04nac).
  * Converts NAG enum member name to value
  */
  uplo = (Nag_UploType) nag_enum_name_to_value(nag_enum_arg);
  /* Allocate memory */
  if (!(afp = NAG_ALLOC(n * (n + 1) / 2, double)) ||
      !(ap = NAG_ALLOC(n * (n + 1) / 2, double))! (b = NAG_ALLOC(n * nrhs, double)) ||
      !(berr = NAG_ALLOC(nrhs, double)) ||
      !(ferr = NAG_ALLOC(nrhs, double)) ||
      !(x = NAG\_ALLOC(n * nrhs, double)) || : (ipi = NAG\_ALLOC(n, Integer))){
    printf("Allocation failure\n");
    exit_status = -1;
    goto END;
  }
#ifdef NAG_COLUMN_MAJOR
  pdb = n;pdx = n;
#else
  pdb = nrhs;
  pdx = nrhs;
#endif
  /* Read the triangular part of the matrix A from data file */if (uplo == Nag_Upper)
    for (i = 1; i \le n; ++i)
```

```
#ifdef WIN32
      for (j = i; j \le n; ++j)scanf_s("%lf", &A_UPPER(i, j));
#else
      for (j = i; j \le n; ++j)scanf("llf", &AUPPER(i, j));#endif
  else if (uplo == Nag_Lower)
    for (i = 1; i \le n; ++i)#ifdef WIN32
      for (j = 1; j \le i; ++j)scanf_s("%lf", &A_LOWER(i, j));
#else
      for (j = 1; j \le i; ++j)scanf("%lf", \&A LOWER(i, j));
#endif
#ifdef _WIN32
  scanf_s("%*[^\n]");
#else
  scanf("%*[\hat{\ } \ranglen]");
#endif
  /* Read B from data file */
  for (i = 1; i \le n; ++i)#ifdef _WIN32
    for (j = 1; j \leq mnrhs; ++j)
     scan f_s("llf", \&B(i, j));#else
    for (j = 1; j \leq nrhs; ++j)scanf("%lf", &B(i, j));
#endif
#ifdef WIN32
  scanf_s("%*[^\n]");
#else
  scanf("%*[\hat{\ }n]");
#endif
  /* Solve the equations AX = B for X using nag_dspsvx (f07pbc). */
  nag_dspsvx(order, Nag_NotFactored, uplo, n, nrhs, ap, afp, ipiv, b, pdb,
             x, pdx, &rcond, ferr, berr, &fail);
  if (fail.code != NE_NOERROR && fail.code != NE_SINGULAR) {
    printf("Error from nag_dspsvx (f07pbc).\n%s\n", fail.message);
    exit_status = 1;
    goto END;
  }
  /* Print solution using nag_gen_real_mat_print (x04cac). */
  fflush(stdout);
  nag_gen_real_mat_print(order, Nag_GeneralMatrix, Nag_NonUnitDiag, n, nrhs,
                         x, pdx, "Solution(s)", 0, &fail);
  if (fail.code != NE_NOERROR) {
    printf("Error from nag_gen_real_mat_print (x04cac).\n%s\n", fail.message);
    exit_status = 1;goto END;
  }
  /* Print error bounds and condition number */
  printf("\nBackward errors (machine-dependent)\n");
  for (j = 0; j < nrhs; ++j)
    printf("%11.1e%s", berr[j], j % 7 == 6 ? "\n" : " ");
  printf("\n\nEstimated forward error bounds (machine-dependent)\n");
  for (j = 0; j < nrhs; ++j)
    printf("%11.1e%s", ferr[j], j % 7 == 6 ? "\n" : " ");
  printf("\n\nEstimate of reciprocal condition number\n%11.1e\n", rcond);
  if (fail.code == NE SINGULAR) {
    printf("Error from nag_dspsvx (f07pbc).\n%s\n", fail.message);
    exit_status = 1;
  }
END:
```

```
NAG_FREE(afp);
 NAG_FREE(ap);
 NAG_FREE(b);
 NAG_FREE(berr);
 NAG_FREE(ferr);
 NAG_FREE(x);
 NAG_FREE(ipiv);
 return exit_status;
}
#undef A_UPPER
#undef A_LOWER
#undef B
```
# 10.2 Program Data

nag\_dspsvx (f07pbc) Example Program Data 4 2 : n, nrhs Nag\_Upper : uplo  $-1.81$  2.06 0.63  $-1.15$ 1.15 1.87 4.20  $-0.21$  3.87 2.07 : matrix A 0.96 3.93 6.07 19.25<br>8.38 9.90 8.38 9.90<br>9.50 27.85 : matrix B

# 10.3 Program Results

nag\_dspsvx (f07pbc) Example Program Results

Solution(s) 1 2 1 -5.0000 2.0000 2 -2.0000 3.0000 3 1.0000 4.0000 4 4.0000 1.0000 Backward errors (machine-dependent)

1.4e-16 1.0e-16 Estimated forward error bounds (machine-dependent) 2.5e-14 3.2e-14 Estimate of reciprocal condition number

1.3e-02